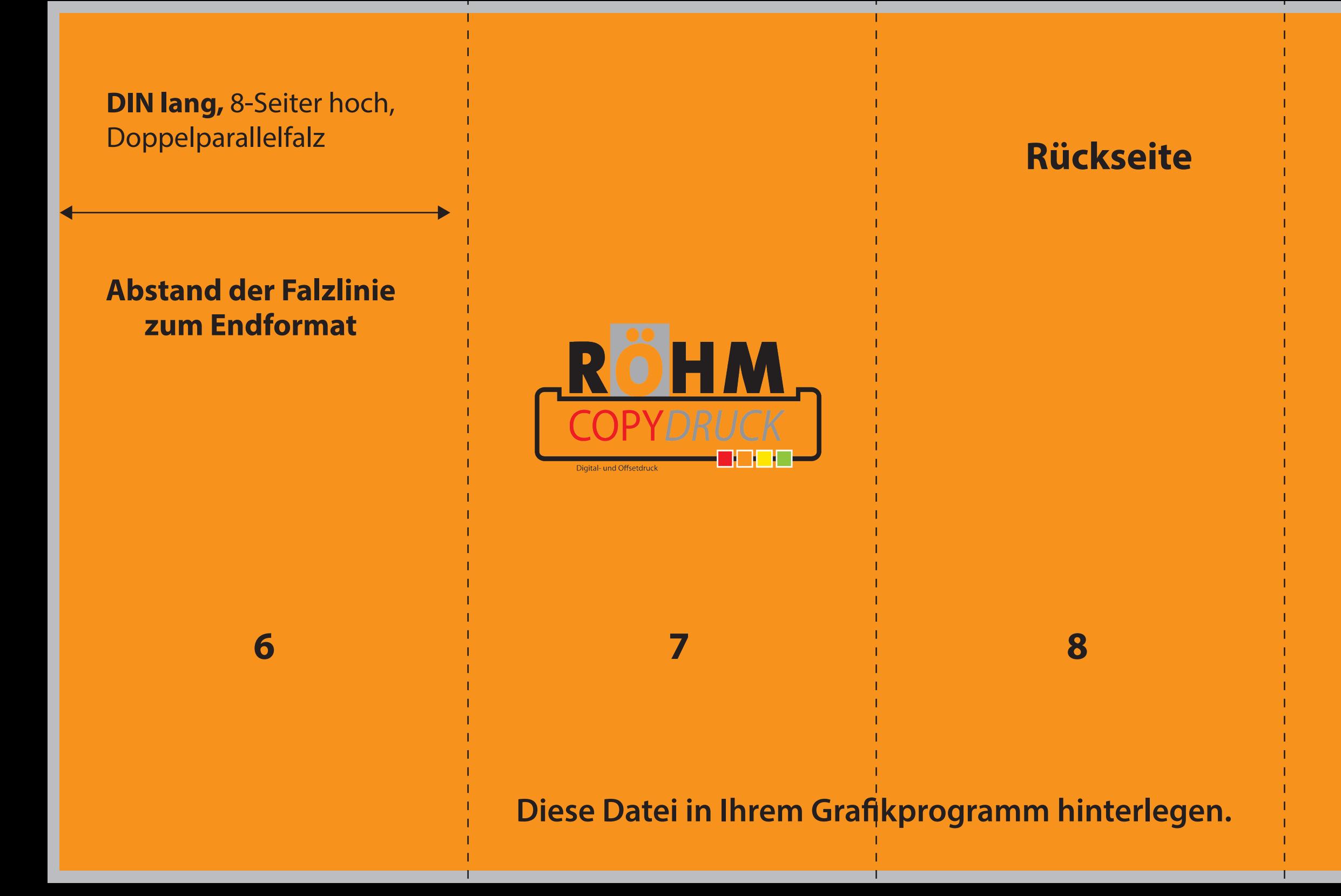

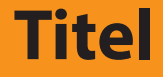

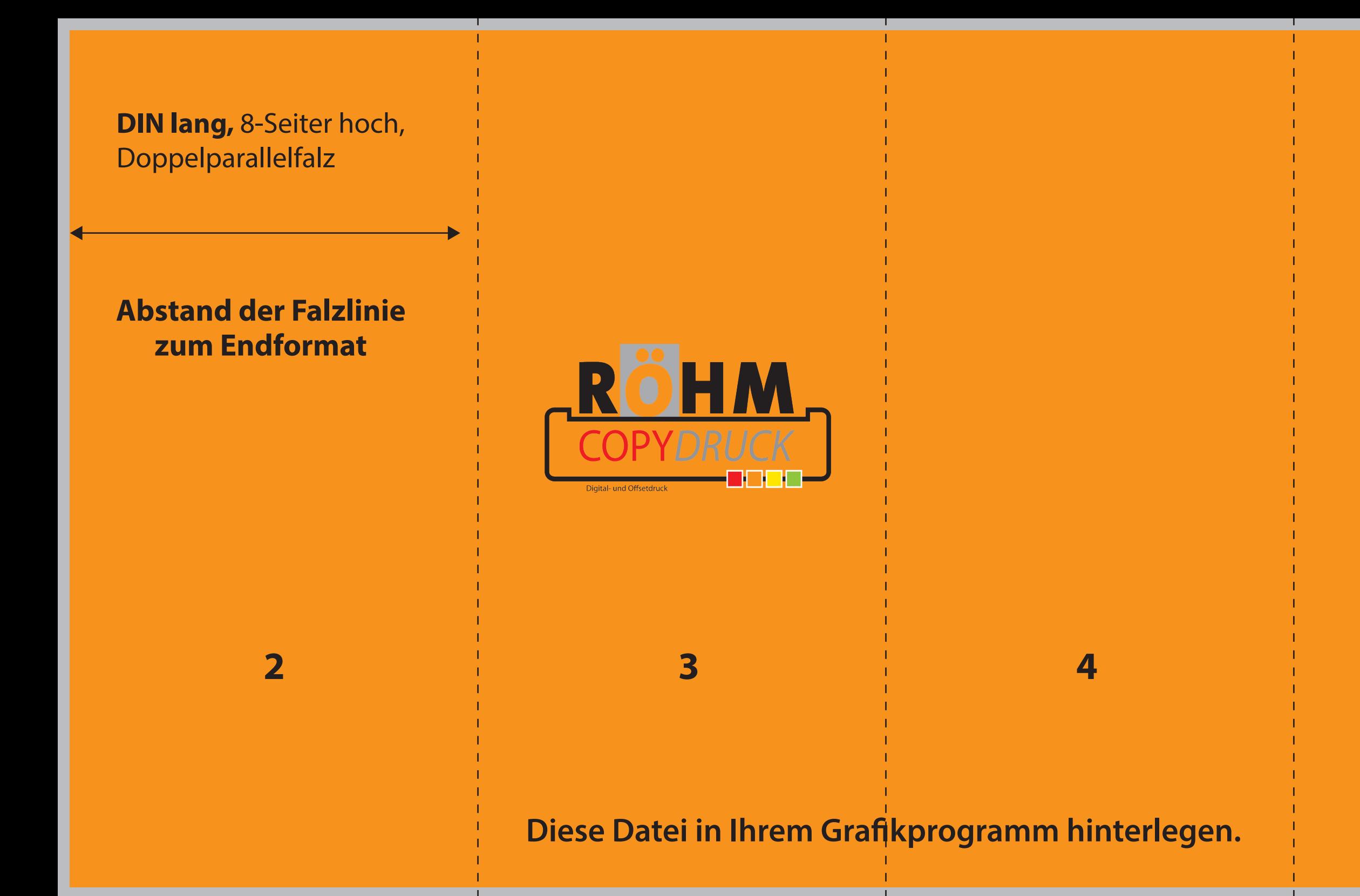

##